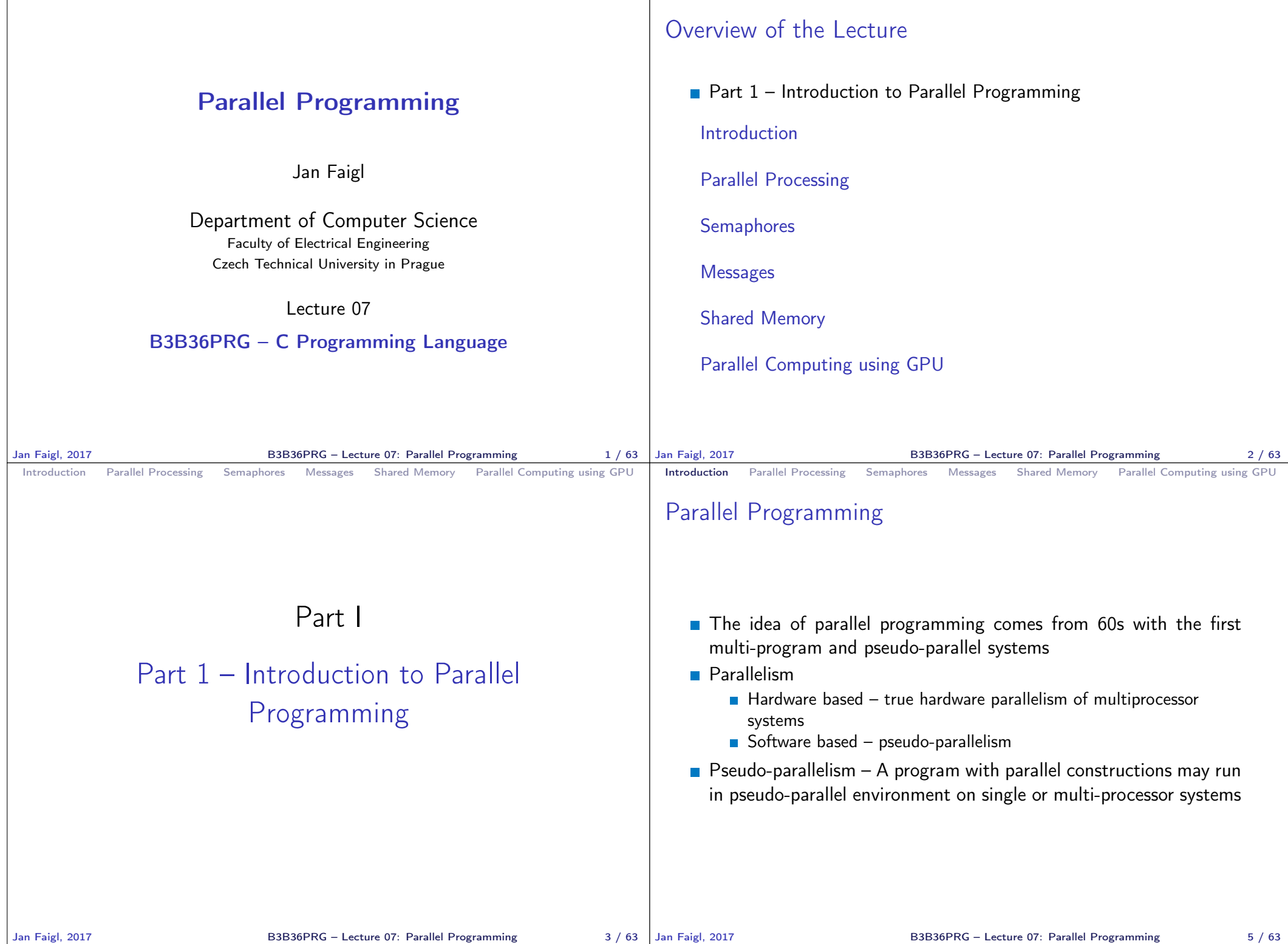

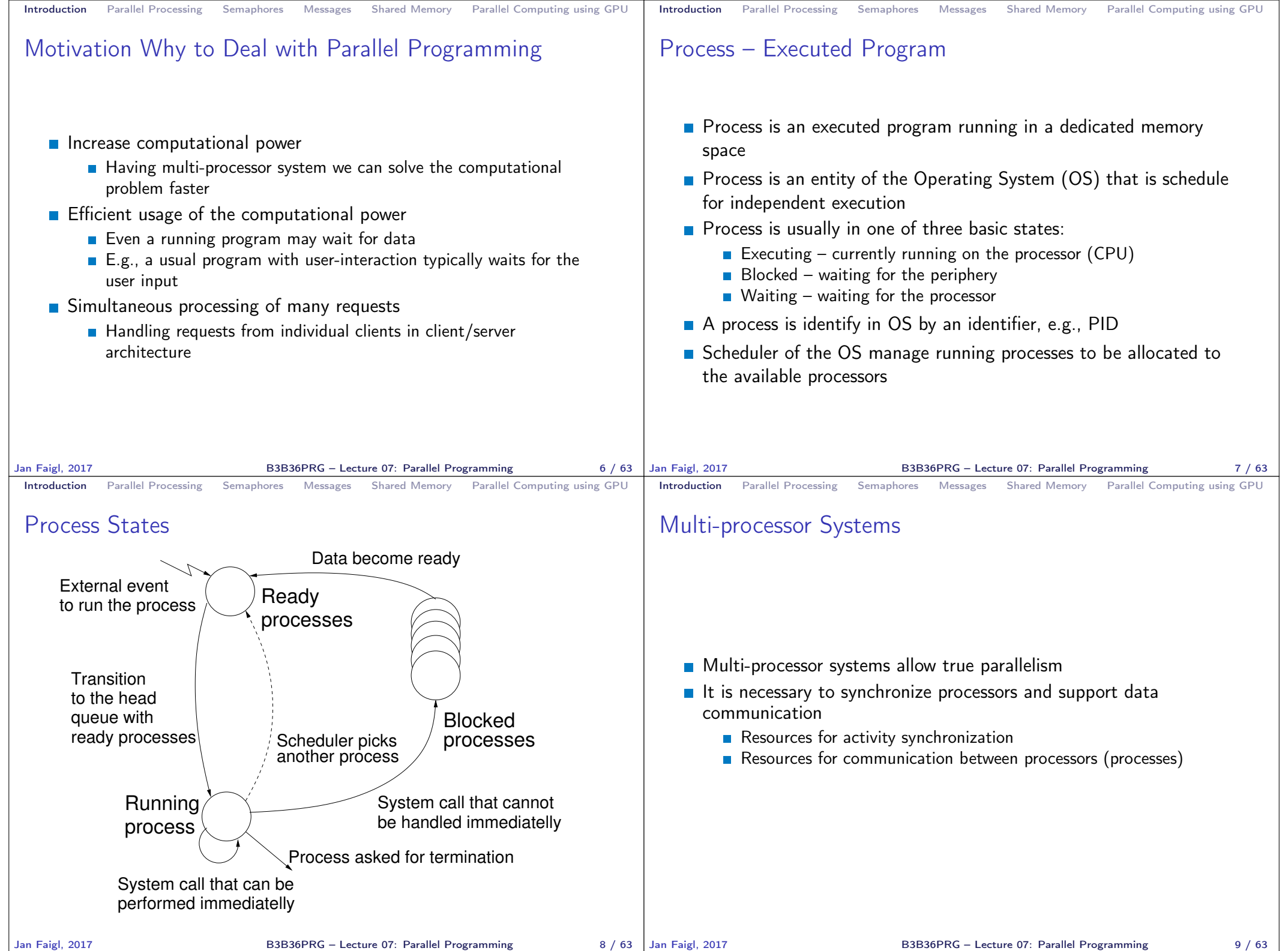

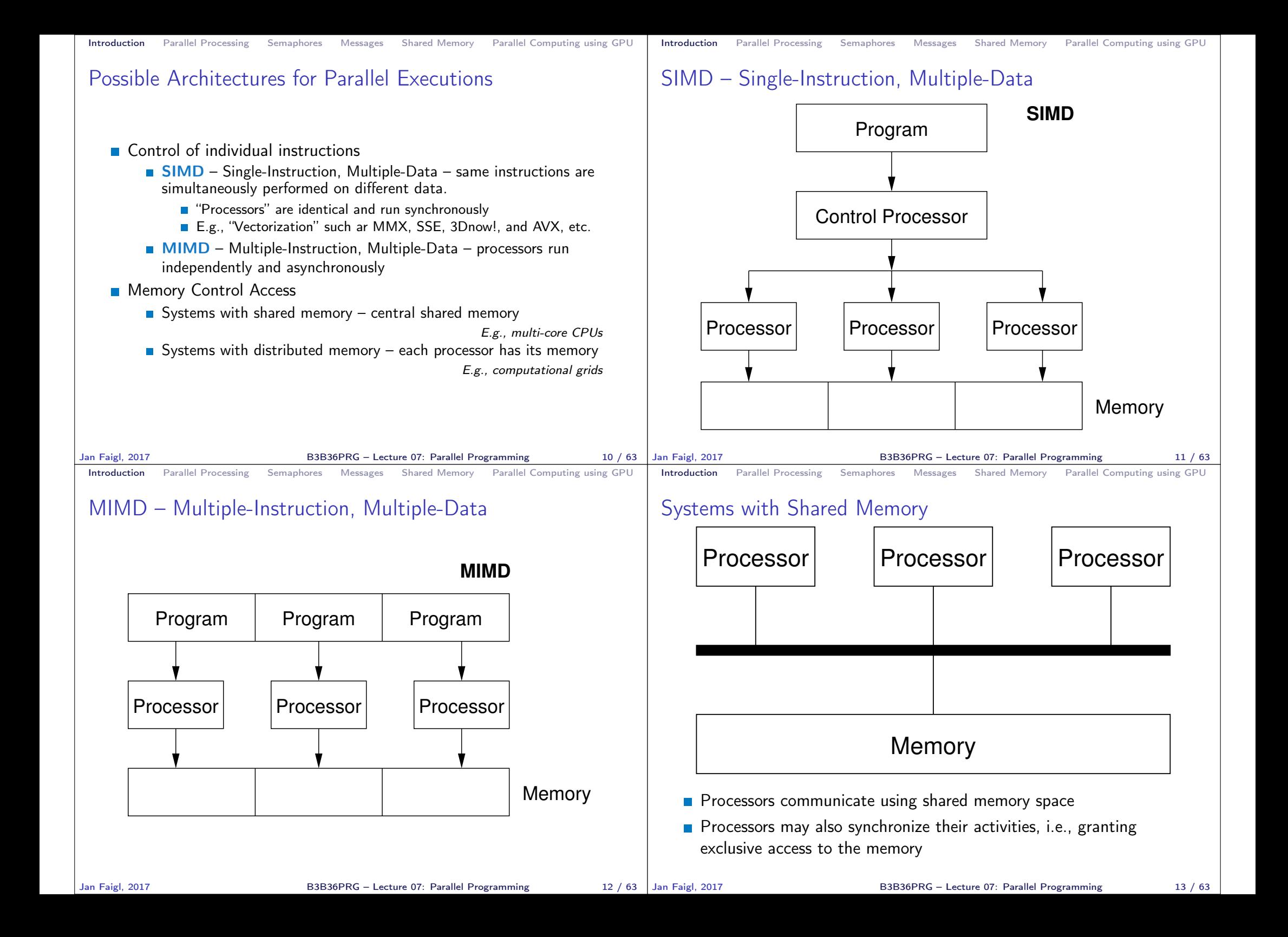

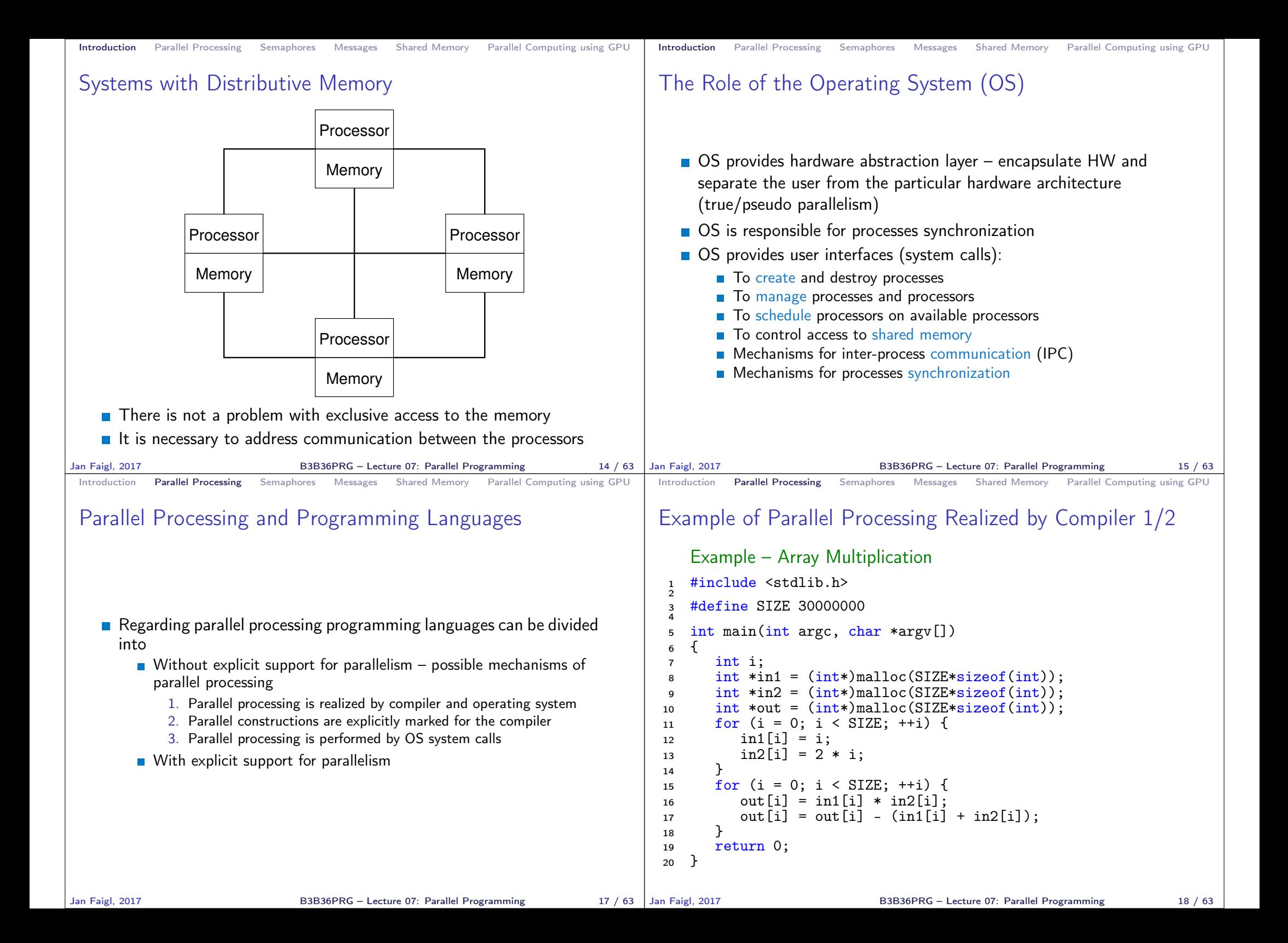

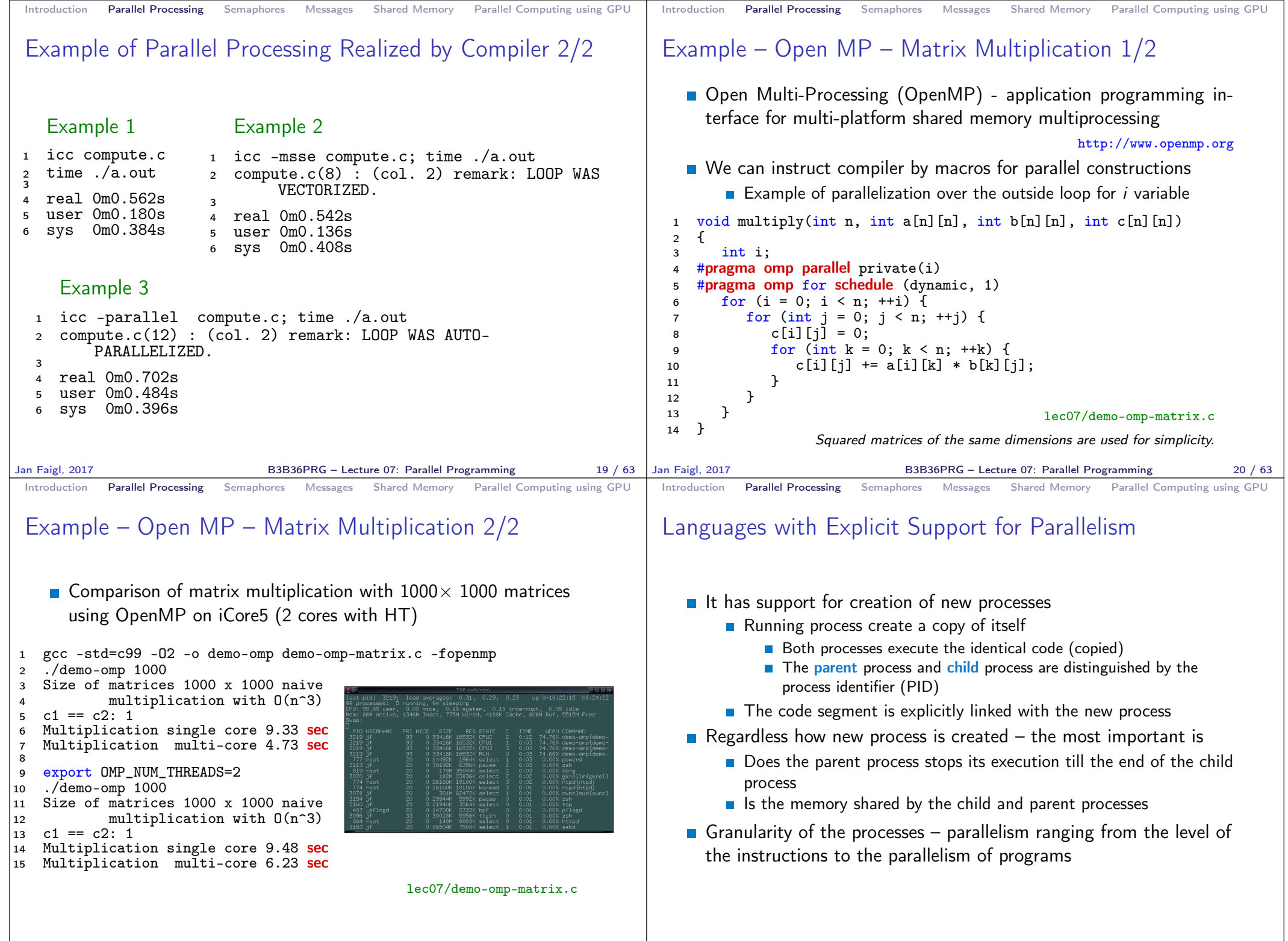

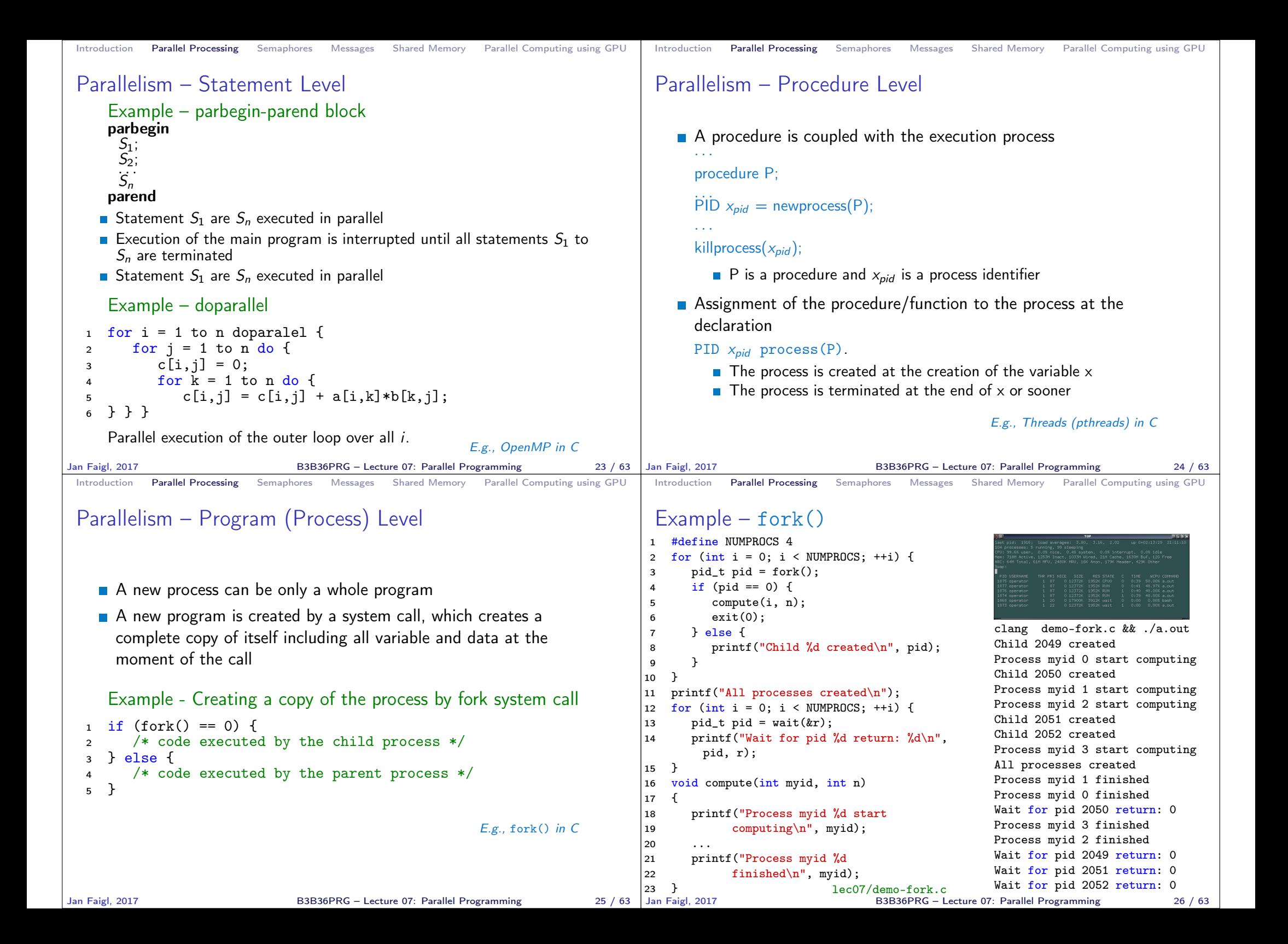

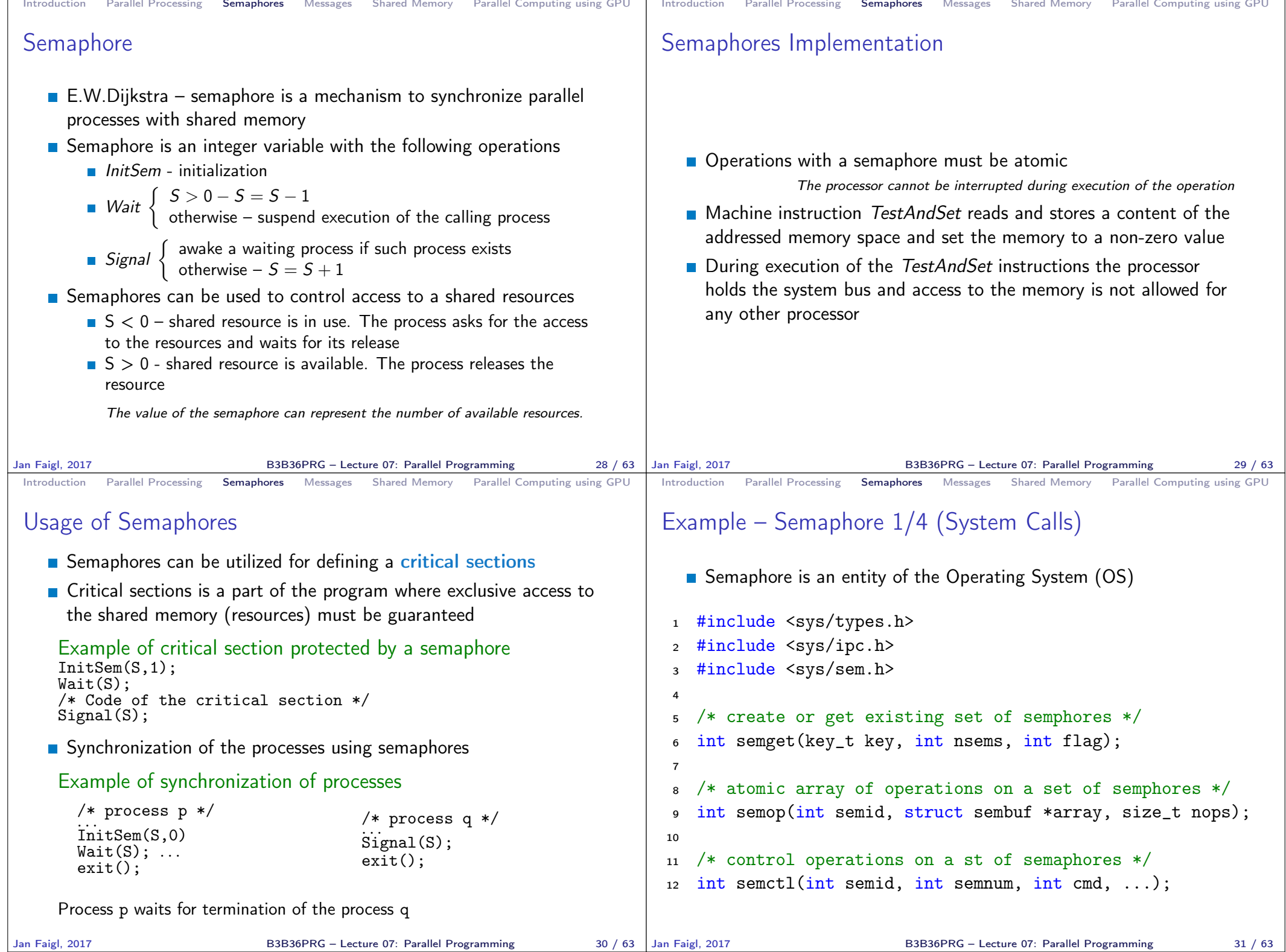

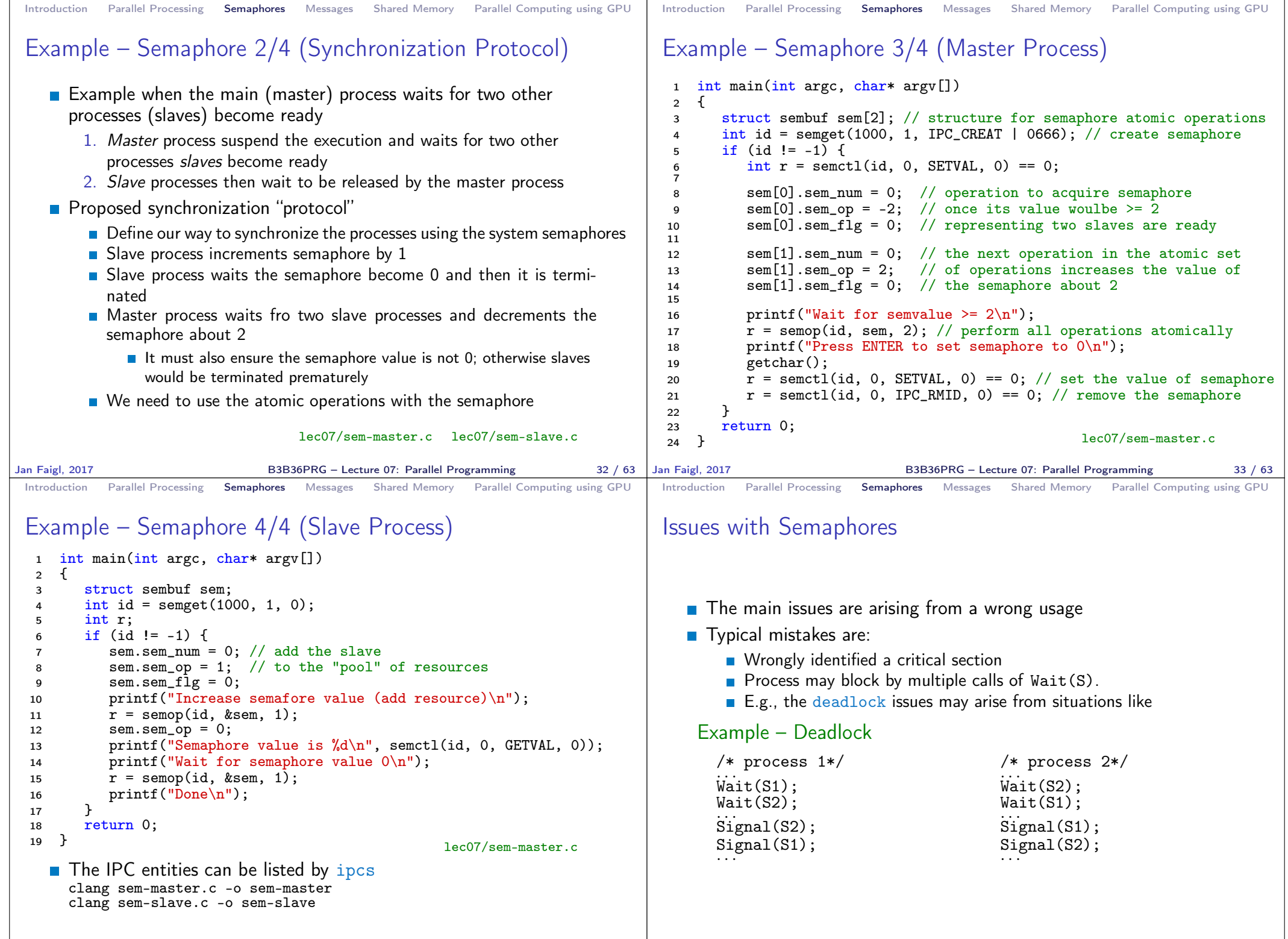

Jan Faigl, 2017 **B3B36PRG** – Lecture 07: Parallel Programming 34 / 63 Jan Faigl, 2017

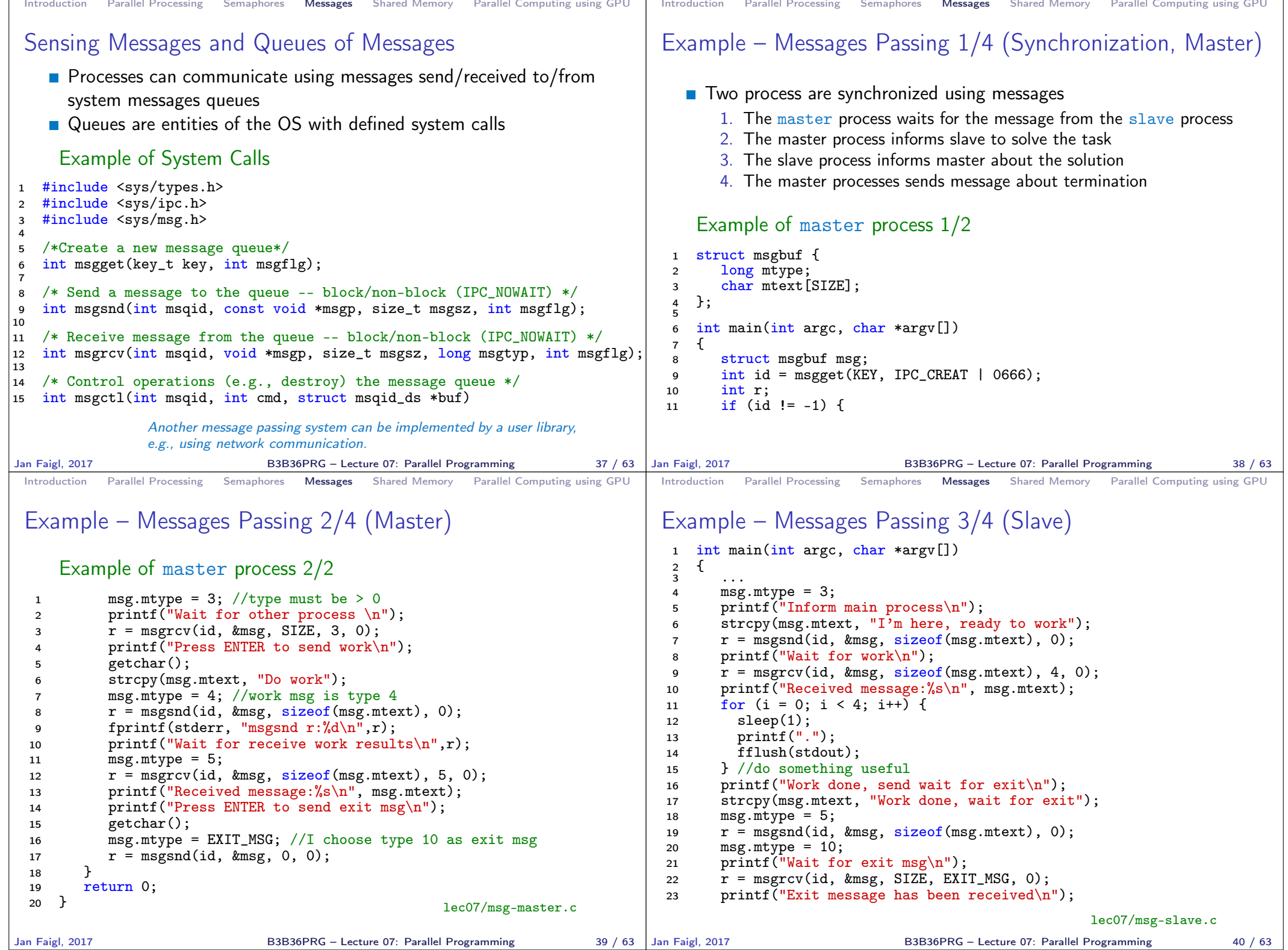

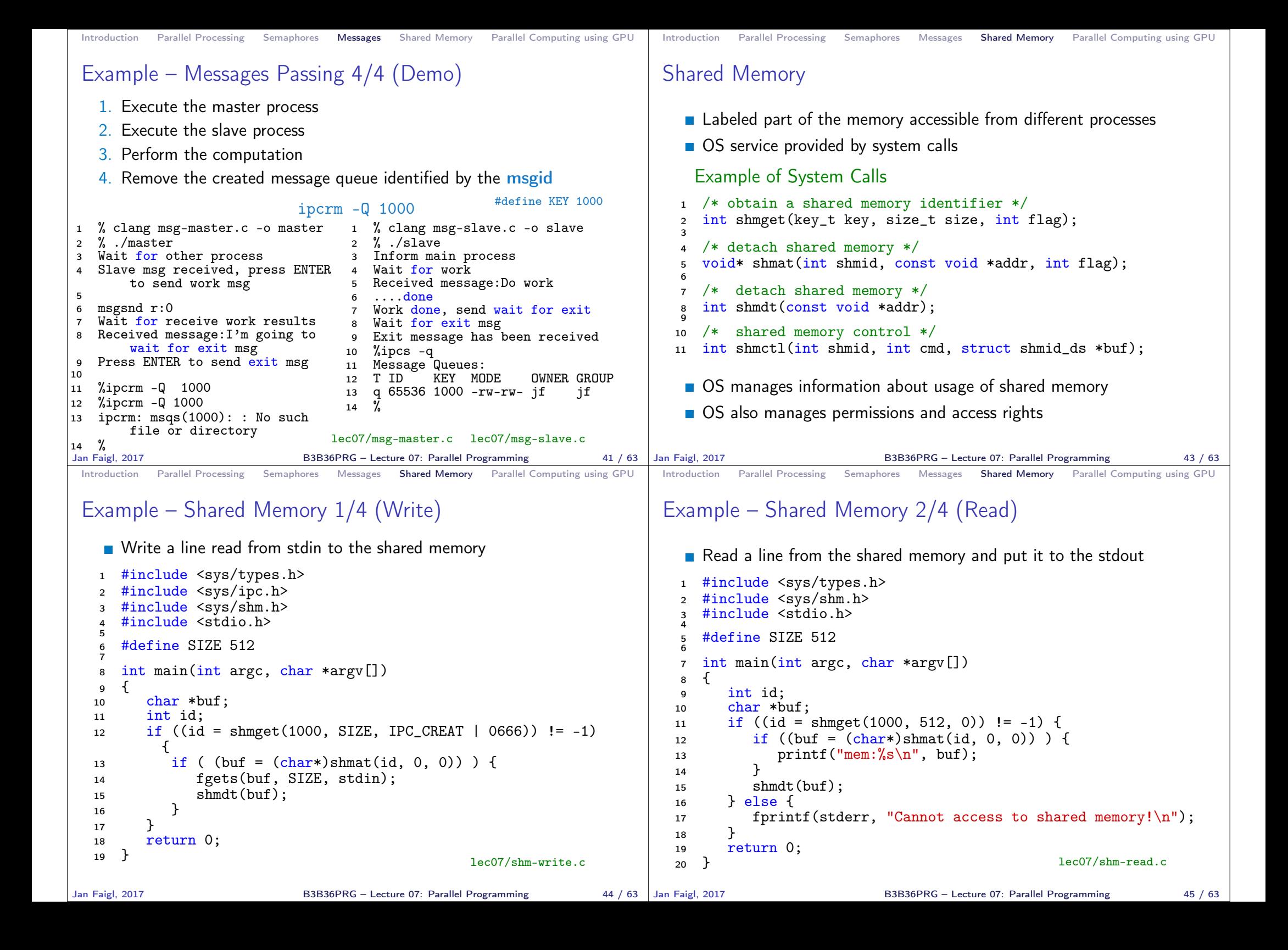

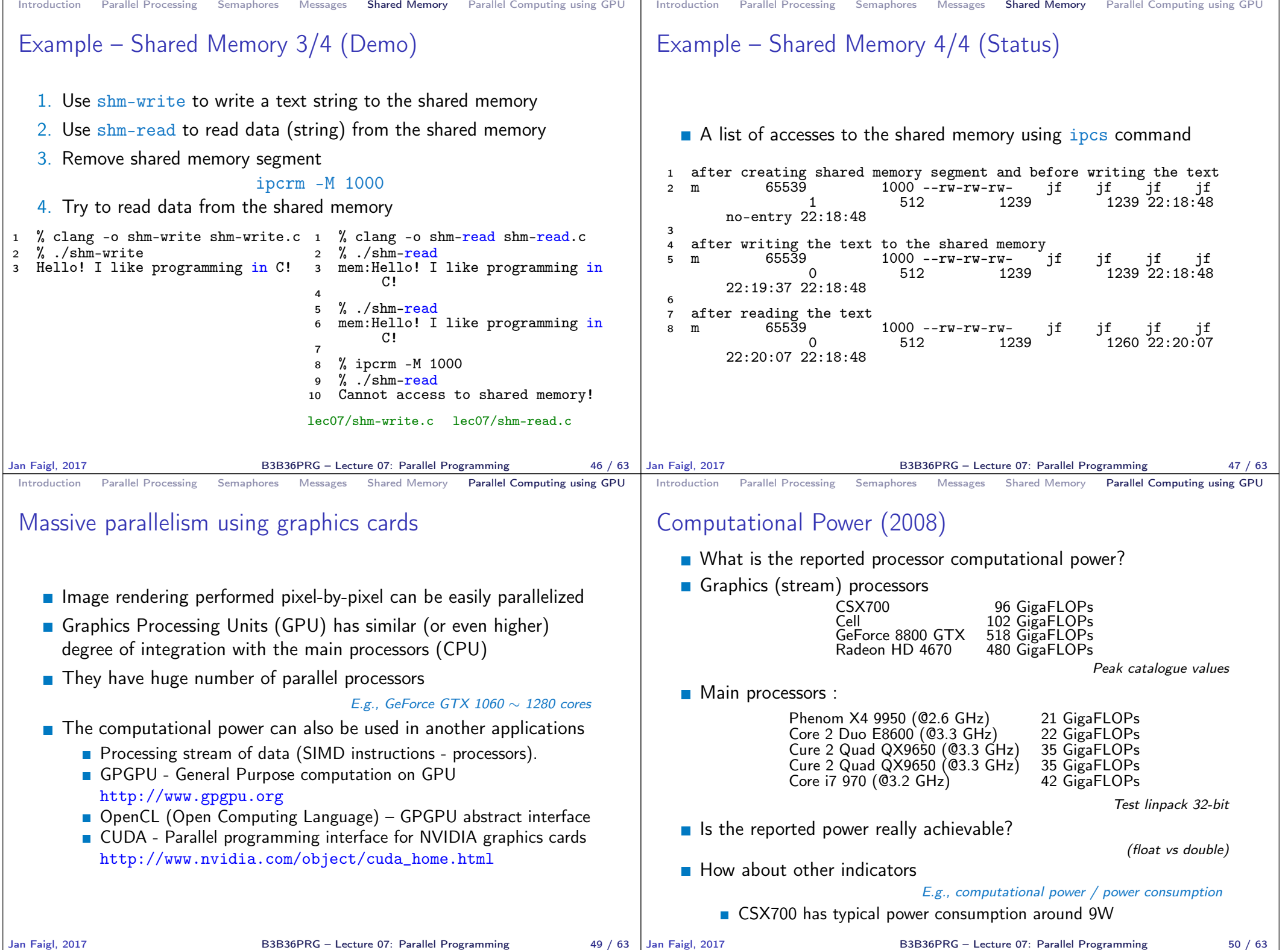

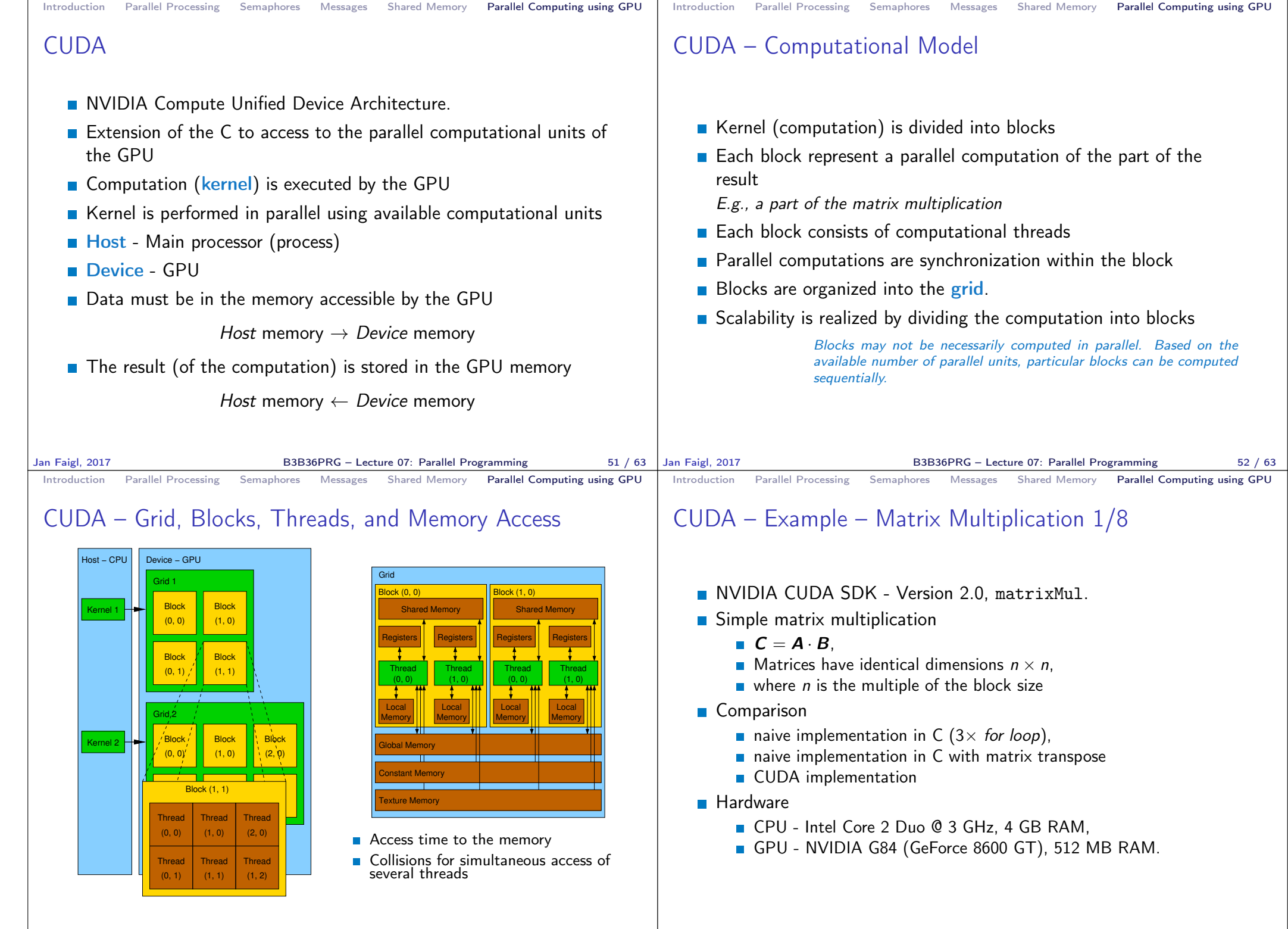

Jan Faigl, 2017 **B3B36PRG** – Lecture 07: Parallel Programming **53** / 63 | Jan Faigl, 2017

B3B36PRG – Lecture 07: Parallel Programming 54 / 63

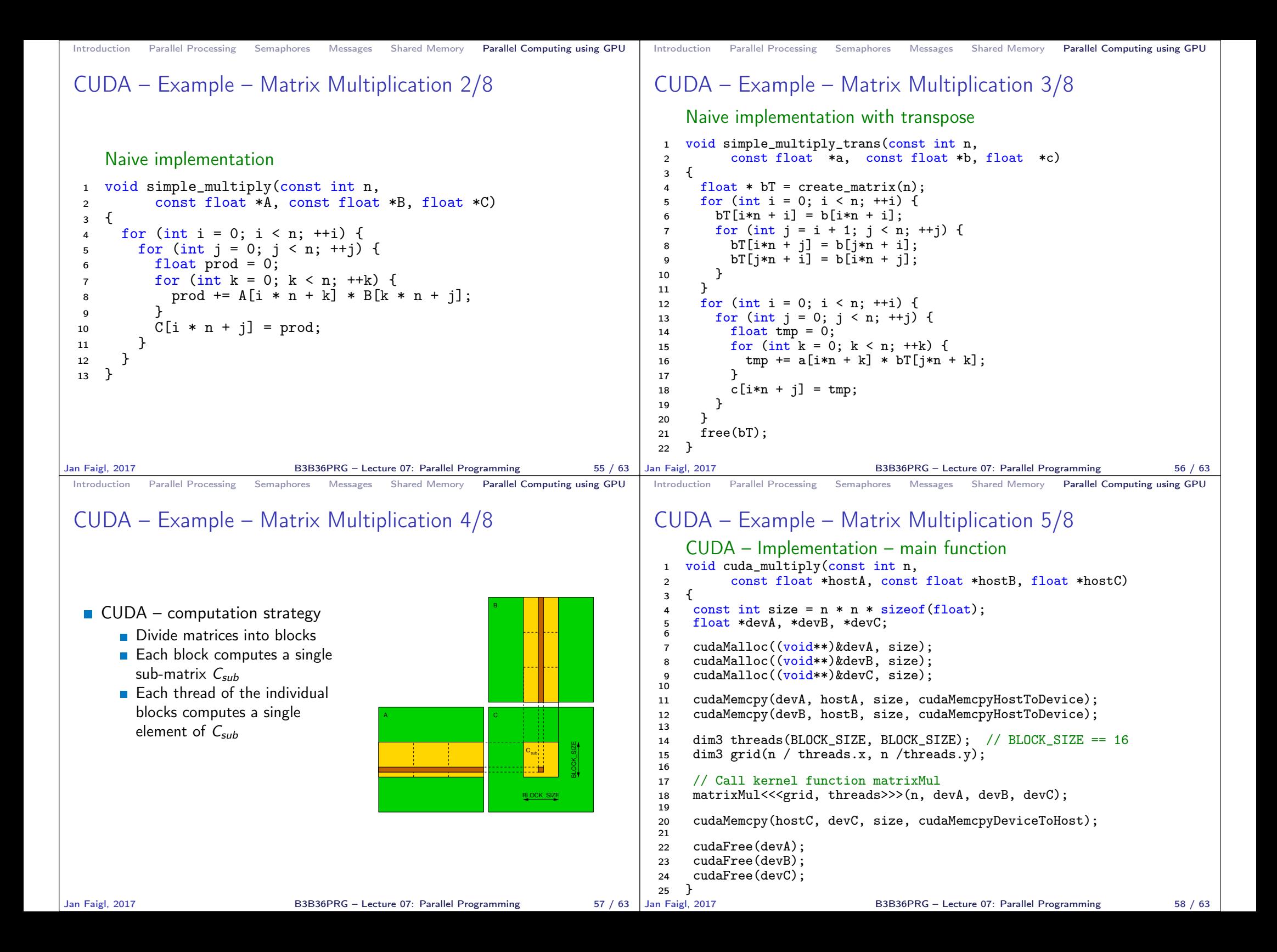

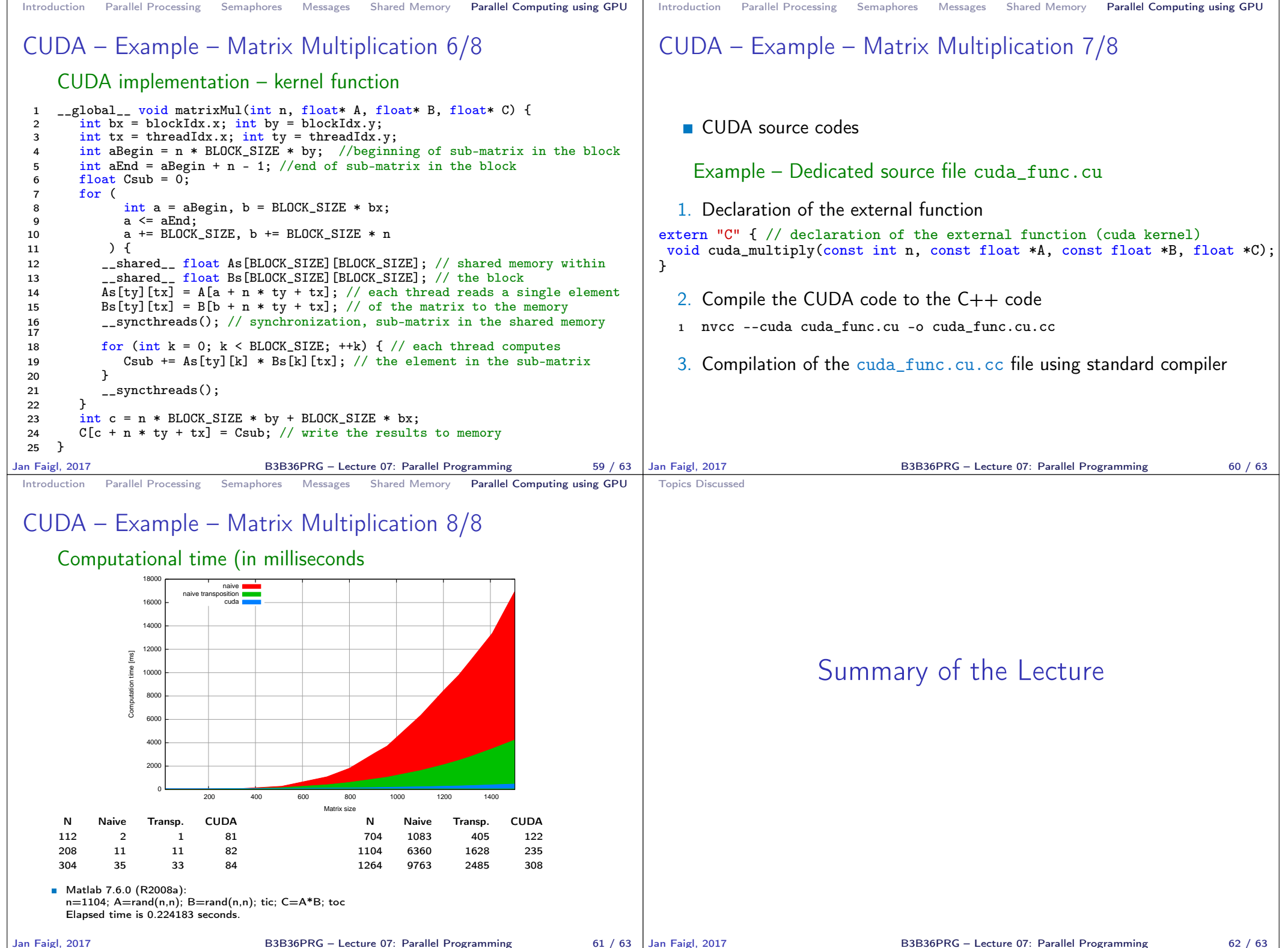

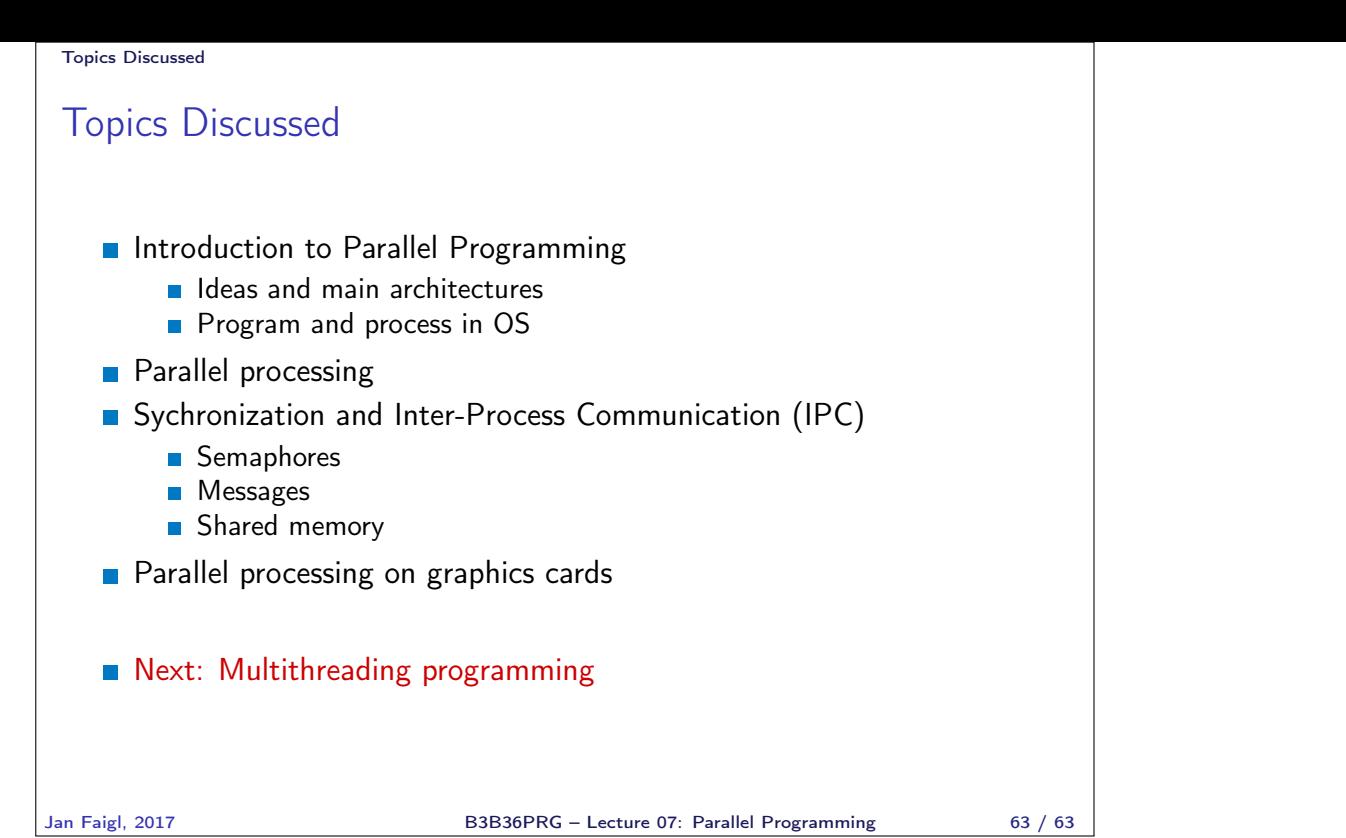